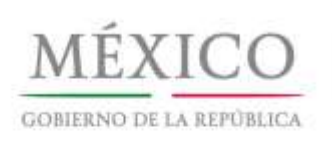

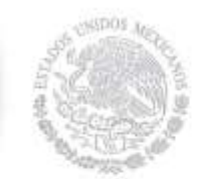

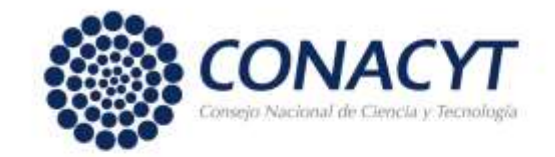

# **Resultados de la Convocatoria Ingreso o Permanencia al SNI 2014**

#### **1. Resultados**

Por acuerdo del Consejo de Aprobación del Sistema Nacional de Investigadores, la Secretaría Ejecutiva del Sistema comunica lo siguiente:

1.1 Consulta del Dictamen.

Los investigadores que presentaron solicitud en respuesta a la **Convocatoria de Ingreso o Permanencia 2014** tienen a su disposición, a partir de esta fecha y a través del Currículum Vitae Único (CVU) del CONACYT, el documento que contiene el dictamen de la evaluación. Para visualizarlo se requiere realizar el siguiente procedimiento:

- **a)** Ingrese a su **Currículum Vitae Único (CVU) del CONACYT.**
- **b)** Dentro del menú principal seleccione la opción "**SNI".**
- **c)** Ingrese al submenú **"Resultados de Convocatoria".**
- **d)** Pulse sobre la etiqueta color azul **"Oficio Individual"** que se encuentra en la sexta columna de izquierda a derecha de la fila correspondiente a la convocatoria número 290844.
- **e)** En caso de que su dictamen sea aprobatorio, también podrá tener acceso al documento oficial que indica la distinción conferida, pulsando la etiqueta **"Nombramiento".**
- 1.2 Publicación de Resultados.

En apego a lo establecido en el Reglamento del SNI, se hacen del conocimiento público los resultados de la evaluación de los **[participantes](http://www.conacyt.gob.mx/images/SNI/RESULTADOS_INGRESO_O_PERMANENCIA_2014.pdf) aprobados**, con la especificación de los nombres y la indicación de la categoría y el nivel conferidos. La lista se presenta ordenada de manera alfabética de apellido paterno.

#### **2. Formalización**

El proceso para la formalización del nombramiento consistirá en lo siguiente:

2.1 Estímulo Económico

Los investigadores que obtuvieron un dictamen aprobatorio, cumplan con lo establecido en el Artículo 67 del [Reglamento](http://www.conacyt.gob.mx/images/conacyt/normatividad/interna/Reglamento_del_SNI.pdf) y deseen recibir el estímulo económico asociado a la distinción, deberán enviar al SNI una **constancia de adscripción**

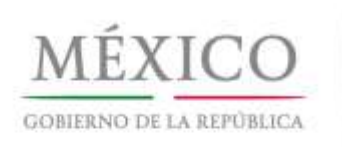

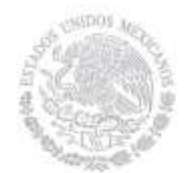

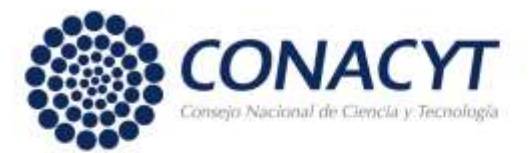

**institucional** en original y suscribir en el periodo establecido en el punto (2.2.1), un convenio con el CONACYT, en donde se estipulen las formas y condiciones para el otorgamiento de dicho estímulo.

#### **2.2 Constancia de Adscripción\*\***

Los originales de las constancias de adscripción institucional actualizadas se solicitarán directamente a la institución o dependencia que el interesado haya registrado como institución de adscripción principal en su CVU, es muy importante que los solicitantes verifiquen que dicho dato se encuentre actualizado. En los casos en los que la institución no ha registrado un enlace ante el SNI, la constancia se solicitará directamente al investigador, lo cual se le informará al interesado de forma oportuna por medio de un mensaje individual.

Nota: En su caso, con el objeto de facilitar este trámite, las constancias de adscripción se solicitarán a los enlaces institucionales registrados ante el SNI. Sin embargo, esto no exime al investigador de la responsabilidad de verificar la oportuna entrega de la constancia.

Las cartas de adscripción no podrán tener una antigüedad superior a tres meses a la fecha en la que se presentan, deberán ser suscritas por la autoridad facultada para ello por la institución y deberán especificar obligatoriamente:

- **a)** Que la relación con la institución sea a través de un contrato o un convenio institucional.
- **b)** El nombramiento correspondiente.
- **c)** Dependencia y sub-dependencia de la Institución, así como entidad federativa en la que se ubica.
- **d)** Horas semanales de compromiso con la institución. Para tener derecho a recibir el estímulo, las horas comprometidas no podrán ser menos de 20.
- **e)** Funciones asignadas. Para tener derecho al estímulo, entre las funciones asignadas deberá mencionar específicamente que realiza actividades de investigación científica o tecnológica.
- **f)** Fecha de inicio y de fin del contrato o, en su caso, del convenio institucional. (Día-Mes Año).

2.2.1 No se dará curso a las constancias que señalen que el convenio o contrato institucional se encuentre en trámite ni a aquellas en las que se observe la ausencia de algunos de los requisitos señalados.

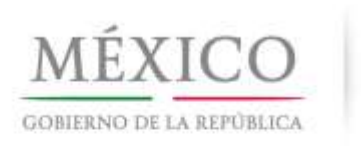

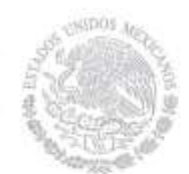

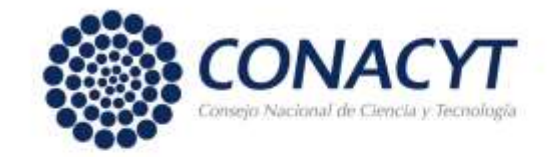

2.2.2 Las constancias de adscripción se deberán presentar al SNI a más tardar el 19 de septiembre de 2014.

**\*\****A los miembros del SNI que hayan sido contratados por el CONACYT en el marco del Programa de "Cátedras CONACYT para Jóvenes Investigadores" se les solicita contacten a partir de hoy al Lic. Richard Hernández Hernández, Jefe del Departamento de Administración de Cátedras, en el teléfono 5553 22 77 00, extensión 4712, para que se les indique cómo proceder en su caso particular.*

#### **2.3 Suscripción de Convenios**

2.3.1 La firma de los convenios se realizará de acuerdo con el siguiente calendario:

- **a)** Solicitantes de **Reingreso Vigente**, del 8 al 19 de septiembre de 2014
- **b)** Solicitantes de **Reingreso no Vigente y Nuevo Ingreso**, del 27 al 31 de octubre de 2014

El convenio se firmará de manera electrónica. El procedimiento para efectuar la firma es el siguiente:

- **a)** Ingrese a su **Currículum Vitae Único (CVU)** del CONACYT.
- **b)** Seleccione la opción "**SNI".**
- **c)** Ingrese a la opción "**Firma de Convenio".**
- **d)** Si está de acuerdo con los términos del convenio, ingrese su firma electrónica y pulse el botón **"Firmar"**. La suscripción del convenio implica el conocimiento y la aceptación del clausulado por su parte.
- **e)** Una vez que lo haya firmado, el sistema informático le enviará un acuse de recibo a la dirección de correo electrónico registrada como principal en su CVU.
- **f)** Se sugiere que imprima y conserve un ejemplar del documento. (No se requiere enviarlo físicamente al SNI).

En el caso de que no cuente con su firma electrónica o no la recuerde:

- **a)** Ingrese a su Currículum Vitae Único (CVU) del CONACYT.
- **b)** Seleccione **"Registro de firma electrónica".**
- **c)** Se desplegarán las indicaciones para el registro de la firma, así como el procedimiento para cancelarla y poder registrar una nueva. Se sugiere no utilizar el Navegador "Chrome" debido a que es posible que la información no se visualice de manera adecuada.

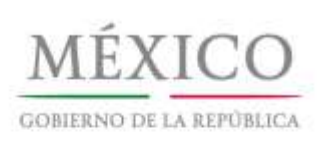

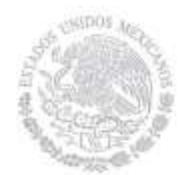

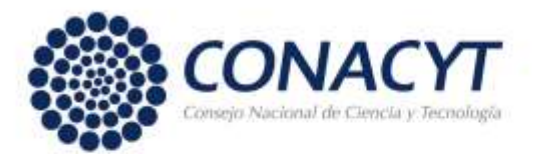

2.3.2 Se sugiere a los solicitantes aprobados que hagan uso del recurso de reconsideración, suscribir el convenio que formaliza el resultado que se impugna y en

caso de que éste se rectifique, se habilitará un nuevo convenio que anulará al firmado inicialmente.

2.3.3 Tendrán derecho a recibir el pago del estímulo económico a partir del 1 de enero de 2015, únicamente aquellos solicitantes que presenten la constancia de adscripción y suscriban el convenio correspondiente en los términos y plazos establecidos.

# **3 Solicitudes de Reconsideración**

Conforme al Reglamento del Sistema Nacional de Investigadores, los solicitantes que deseen presentar solicitud de reconsideración al dictamen otorgado deberán interponerla dentro de los quince días hábiles siguientes a la fecha de esta publicación, es decir, a más tardar a las 23:59 horas tiempo del centro del día 23 de septiembre de 2014. El sistema no admitirá solicitudes extemporáneas.

La solicitud de reconsideración se presentará única y exclusivamente en línea a través del CVU, siguiendo los pasos que a continuación se listan:

- **a)** Ingrese a su **Currículum Vitae Único (CVU)** del CONACYT.
- **b)** Seleccione la opción "**SNI"**.
- **c)** Elija el sub-menú: **"Reconsideraciones"**, lo cual permitirá que se despliegue la página con el resultado de la evaluación.
- **d)** En la parte inferior de esta página encontrará un cuadro de texto en donde, con base en los criterios reglamentarios deberá escribir brevemente los argumentos académicos que sustentan su solicitud.
- **e)** Si requiere salir de la aplicación y aún no ha terminado de escribir los argumentos, es necesario oprimir el botón "guardar" para salvar su trabajo, de esta manera podrá concluir su solicitud en una sesión posterior.
- **f)** Si desea concluir su solicitud, una vez finalizada la exposición de argumentos, oprima secuencialmente los botones "guardar" y "enviar la solicitud". Una vez realizado lo anterior, su solicitud quedará registrada y ya no será posible hacerle ninguna modificación.
- **g)** El acuse de recibo de la solicitud será enviado a la dirección de correo electrónico registrada como principal en el CVU.
- **h)** Solamente se atenderán las solicitudes que hayan sido presentadas dentro del plazo señalado y de conformidad con los incisos anteriores.

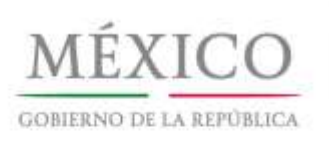

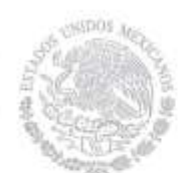

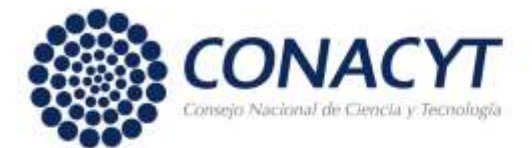

i) El análisis para la reconsideración, en su caso, se llevará a cabo exclusivamente con base en los elementos que se hayan presentado con la solicitud original. En ningún caso se considerarán productos, documentos o elementos adicionales, que no hayan sido presentados con la solicitud original. Por lo anterior, no se podrá anexar ningún documento a la solicitud.

## 4 **Renuncia a Periodo Ampliado**

Los investigadores nacionales de nivel I ó II que presentaron solicitud de reingreso vigente, que como resultado de la evaluación 2014 obtuvieron nuevamente dicha distinción y que consideren que los periodos ampliados no les son convenientes para su evolución profesional, podrán solicitar por escrito al Director del SNI, a más tardar a las 23:59 horas, tiempo del centro del día 23 de septiembre de 2014, que su nueva distinción y, en su caso, convenio sean elaborados por tres años.

#### **5 Retiro de Expedientes Académicos**

A partir del 27 de octubre y hasta el 7 de noviembre de 2014 se devolverán los expedientes académicos que hayan sido presentados en forma física por los postulantes en la Convocatoria 2014 que no hayan solicitado reconsideración del dictamen.

Para dicho propósito se podrá acudir en persona con alguna identificación o enviar a un propio con carta poder e identificación al Acervo Académico del SNI, ubicado en el mezzanine del edificio del CONACYT, en el horario de 8:30 a 14:30 hrs. de lunes a viernes.

Por limitaciones de espacio los expedientes académicos no retirados al 7 de noviembre de 2014, serán turnados para su destrucción.

#### 6 **Información sobre el Contenido del Presente Comunicado**

Para mayor información relacionada con este comunicado, favor de comunicarse al teléfono 5322 77 00 de lunes a viernes de 8:30 a 15:00 horas.

- Los solicitantes de Reingreso Vigente serán atendidos en las extensiones 3052, 3038, 3039, 3025, 3026 o 3036.
- Los solicitantes de Reingreso No Vigente y Nuevo Ingreso en las extensiones 1330, 3004, 3024, 3028 o 3029.

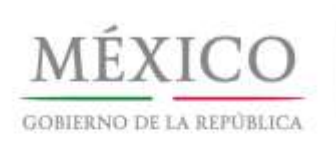

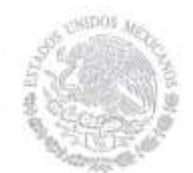

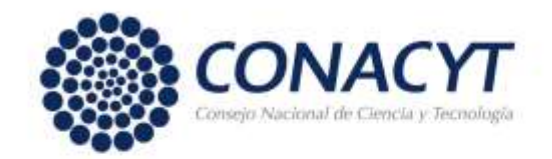

## **7. Registro de Cuenta Bancaria.**

Los investigadores de Nuevo Ingreso y Reingreso No Vigente que, de acuerdo con lo establecido en el Reglamento del SNI, tienen derecho a recibir el pago del estímulo económico, deberán efectuar el registro de una cuenta bancaria para recibir los depósitos correspondientes. El procedimiento para registrar la cuenta bancaria, que podrá realizar a partir del 27 de noviembre de 2014, es el siguiente:

- **a)** Ingrese a su **Currículum Vitae Único (CVU)** del CONACYT.
- **b)** Seleccione la opción "SNI"
- **c)** Ingrese a la opción "Captura de cuenta bancaria".
- **d)** Integre los datos solicitados y verifique que esté correcta la información numérica de la cuenta y la CLABE interbancaria de 18 dígitos.
- **e)** No olvide firmar electrónicamente la solicitud de registro (con la misma clave con la que firmó su convenio) y finalizar la aplicación, ya que de lo contrario no quedará registrada.

En cumplimiento a los lineamientos sobre el manejo de información se debe considerar que:

- **a)** Le corresponderá a cada investigador el registro de la información bancaria en el "Currículum Vitae Único (CVU)" mediante su clave personal de acceso.
- **b)** El resguardo de su clave personal de acceso para garantizar la confidencialidad y seguridad de la información bancaria es responsabilidad de cada investigador.
- **c)** Para poder acceder al registro de la cuenta bancaria se debe de haber firmado previamente el Convenio con el CONACYT.
- **d)** El personal del SNI no está autorizado para recibir ningún documento bancario, no tiene clave de acceso al CVU de los investigadores y no tramita ni tiene injerencia en la apertura de las cuentas bancarias.
- **e)** Para el proceso de pago de estímulos del 23 de Enero de 2015 se considerarán las cuentas registradas del 27 de noviembre de 2014 al 9 de enero de 2015.
- **f)** En el caso de los investigadores de reingreso no vigente que tengan un registro de cuenta bancaria de una vigencia anterior, se les solicita que hagan nuevamente el registro no obstante que se trate de la misma cuenta, ya que debemos solicitar la validación bancaria para integrarla a nuestra base de datos, para tal fin debe de llamar al Centro de Soporte Técnico para que le habilite la pantalla de captura.
- **g)** Debe tener una cuenta BBVA-Bancomer vigente a su nombre (donde usted sea el titular principal). Este es el único medio implementado por el CONACYT para el pago de los estímulos económicos.
- **h)** A fin de que el depósito no sea rechazado por el banco, la cuenta no podrá ser de tarjeta de crédito, no deberá estar condicionada o bloqueada para recibir depósitos, no podrá ser una cuenta "EXPRESS" o tener categoría de actividad empresarial,.

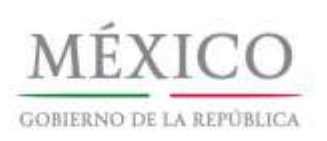

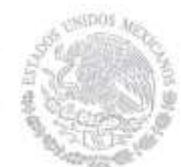

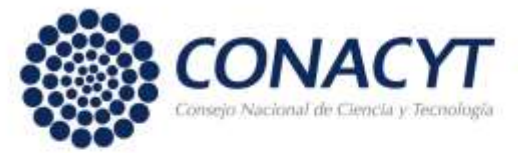

- **i)** BBVA-Bancomer validará que el nombre registrado en el CVU del CONACYT coincida con el nombre del titular de la cuenta.
- **j)** La respuesta sobre la validación y el registro de la cuenta bancaria se la hará llegar la aplicación de People Soft a su correo electrónico a más tardar el 23 de enero de 2015. Antes de esta fecha no es posible proporcionar ningún tipo de información ya que los datos no están disponibles para el personal del SNI.

## **8. Asistencia Técnica**

Para la atención a sus dudas y asistencia técnica en la navegación de las pantallas del CVU, está a su disposición el Centro de [Soporte](mailto:Centro%20de%20Soporte%20Técnico) Técnico en el correo electrónico [cst@conacyt.gob.mx,](mailto:cst@conacyt.gob.mx) así como en los teléfonos (55)53 22 77 08 y 01 800 800 8649, con horario de lunes a viernes de 9:00 a 19:00 horas y sábado de 10:00 a 14:00 horas.

> 1° de Septiembre de 2014 **CONSEJO NACIONAL DE CIENCIA Y TECNOLOGÍA SECRETARÍA EJECUTIVA DEL SISTEMA NACIONAL DE INVESTIGADORES**